# Масиви и низове

### Логическо описание

#### Масивът

- е съставен тип данни
- представя крайни редици от елементи
- всички елементи са от един и същи тип
- позволява произволен достъп до всеки негов елемент по номер (индекс)

#### • int a[] = {  $3 + 2$ ,  $2 * 4$  };  $\leftrightarrow$  int a[2] = {  $5, 8$  }; • float f[4] = { 2.3, 4.5 };  $\leftrightarrow$  float f[4] = { 2.3, 4.5, 0, 0 };

- double  $x[3] = \{ 0.5, 1.5, 2.5 \}$ ,  $y = 3.8$ ;
- bool  $b[10]$ ;

Примери:

<тип> <идентификатор>[[<константа>]]  $[ = {$  <константа>  ${$ , <константа>  $}$ }  $]$ ;

## Дефиниция на масив

## Физическо представяне

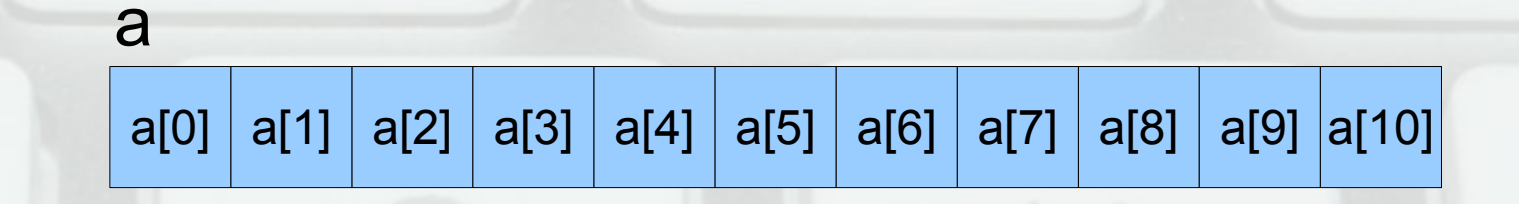

# Операции за работа с масиви

- Достъп до елемент по индекс: а[i]
	- $x = a[2]$ ;
	- $-$  a[i] = 7; (**Ivalue!**)
	- Внимание: без проверка за коректност!
- Няма присвояване  $(a = b)$
- Сравнението не проверява всички елементи! (a == a връща винаги true)
- Няма операции за вход и изход

## Задачи за масиви

- Въвеждане на масив от числа
- Извеждане на масив от числа
- Намиране на сума на масив от числа
- Търсене на число в масив
- Проверка за монотонно нарастване
- Проверка за множество
- Сортиране на масив
- Сливане на два подредени масива

## Низове

- Последователност от символи, завършваща със символа '\0' (с код 0)
- Реализират се чрез масиви от символи char word[] =  $\{ 'H', 'e', 'I', 'o', '0' \}$ ; char word $[6] = \{ 'H', 'e', 'I', 'I', 'o' \};$ char word $[100] = "Hello";$ Грешно: char word $[5]$  = "Hello"; Правилно: char word[6] = "Hello";

## Операции за работа с низове

- Вход (>>, cin.getline(<низ>)) и изход (<<)
- Индексиране ([])
- Няма присвояване!  $(a = b)$
- Няма сравнение!  $(a == b)$
- #include <cstring>
- Дължина на низ strlen(<низ>) — връща броя символи, без \0
- Копиране на низ strcpy(<буфер>, <низ>)) — връща <буфер>

### Сравнение на низове

• strcmp(<низ<sub>1</sub>>,<низ<sub>2</sub>>) — сравнява два низа лексикографски (речникова наредба) ◇ -1, ако <низ<sub>1</sub>> е преди <низ<sub>2</sub>>

◇ 1, ако <низ<sub>1</sub>> е след <низ<sub>2</sub>>

« 0, ако <низ<sub>1</sub>> и <низ<sub>2</sub>> съвпадат

Интуиция: знакът на израза <низ<sub>1</sub>> – <низ<sub>2</sub>>

• strcmp( $s1$ ,  $s2$ ) ==  $-$ strcmp( $s2$ ,  $s1$ )

## Операции за работа с низове

- Конкатениране (слепване) на низове strcat(<низ<sub><sub>1</sub>>,<низ<sub>2</sub>>) — записва <низ<sub>2</sub>> в края на</sub> <низ<sub>1</sub>>, връща <низ<sub>1</sub>>
- Търсене на символ в низ strchr(<низ>, <символ>) — връща суфикса на <низ> от първото срещане на <символ> нататък, или false, ако не се среща
- Търсене на подниз в низ strstr(<низ>,<подниз>) — връща суфикса на <низ> от първото срещане на <подниз> нататък, или false, ако не се среща

# Задачи за низове

- Проверка за палиндром
- Преброяване на думи в низ
- Пресмятане на израз

## Проблеми при работа с низове

- Излизане извън буфера (buffer overflow) char  $a[10] = "Hello, world!";$ char  $b[i] = "Hello," c[i] = "world!";$ strcat(b, c); strcpy(b, c);
- Нетерминирани низове char a[5] =  $\{ 'H', 'e', 'I', 'I', 'o' \};$ cout << strlen(a); char  $b[10]$ ; strcpy(b, a);

## Ограничени операции

- strncpy(<буфер>, <низ>, n) Копира първите n символа на <низ> в <буфер>, допълвайки с '\0' при нужда. Връща <буфер>
- strncat(<низ<sub>1</sub>>,<низ<sub>2</sub>>, n) конкатенира първите n символа на <низ<sub>2</sub>> след <низ<sub>1</sub>>, завършвайки с '\0'
- strncmp(<низ<sub>1</sub>>,<низ<sub>2</sub>>, n) сравнява първите n символа на <низ<sub>1</sub>> с <низ<sub>2</sub>>

## Многомерни масиви

- Масив от елементи, които са масиви
- <тип> <идентификатор>[<константа>]  ${C\times C}$ { $\{K\times C$ }  $\}$  = {  $K\times C$   $\{K\times C$   $\{K\times C$   $K\times C$   $\{K\times C$   $\}$

#### Примери:

int a[2][3] = { { 1, 2, 3 }, {4, 5, 6}}; double  $b[5][6] = \{ 0.1, 0.2, 0.3, 0.4 \}$ ; int c[4][5] = {  $\{ 1, 2\}, \{3, 4, 5, 6\}, \{7, 8, 9\}, \{10\}$  }; float f[][2][3] = {  $\{ \{ \{1.2, 2.3, 3.4 \}, \{ 4.5, 5.6, 6.7 \} \},$  {{7.8, 8.9, 9.1}, {1.2, 2.3, 3.4}}, {{5.6}, {6.7, 7.8}}};

# Физическо представяне

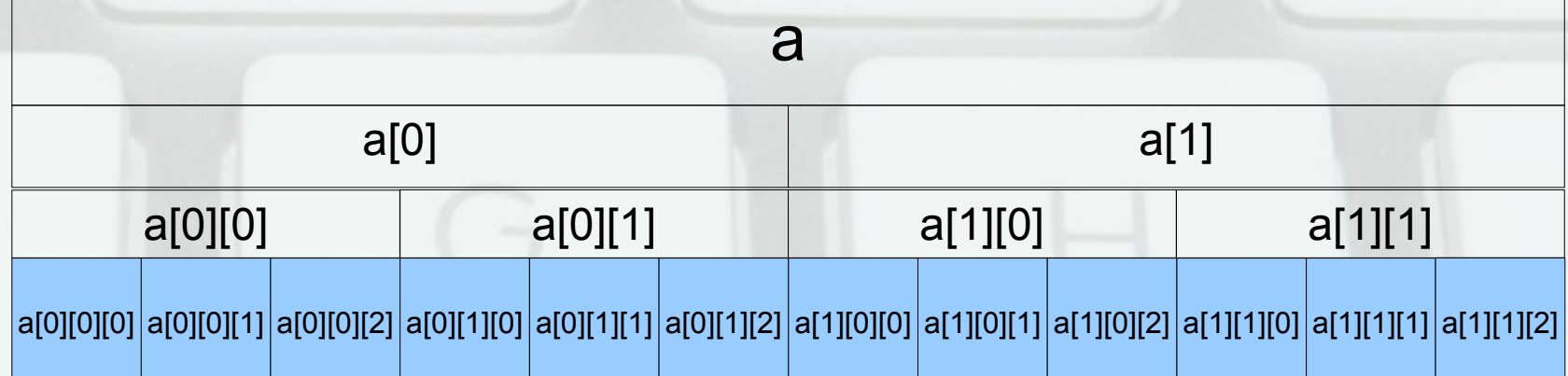

## Задачи за многомерни масиви

- Въвеждане и извеждане на матрица
- Транспониране на матрица
- Суми по стълбове
- Редовете, в които се среща х
- Стълб с четен минимум?
- Обхождане по диагонал
- Шахматно сливане на две матрици

# Обхождане на матрици

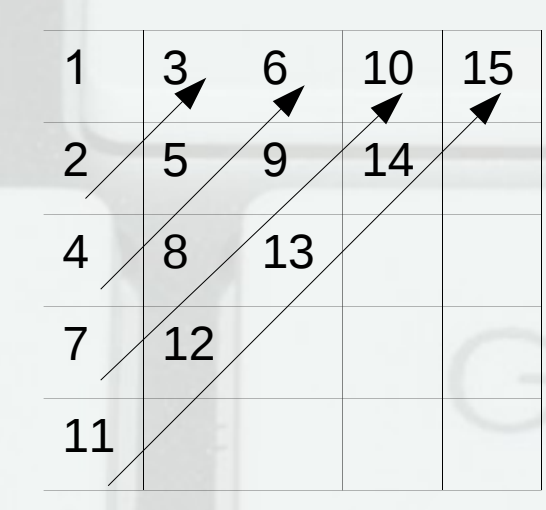

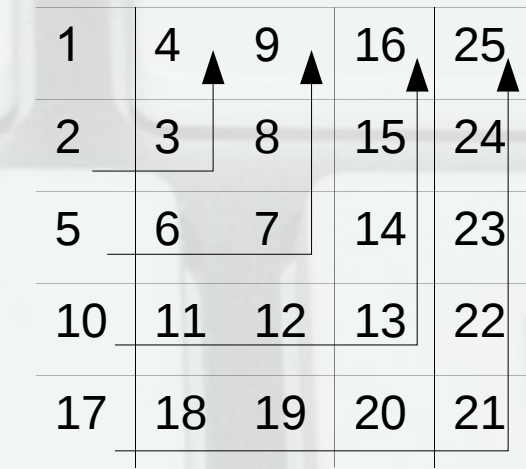

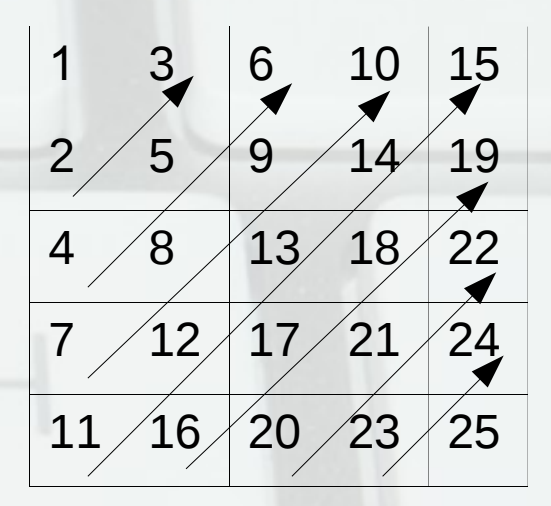